**Example**

**Recursion**

#### **Plugin Backlinks:**

From: <https://moro.kr/>- **Various Ways**

Permanent link: **<https://moro.kr/open/recursion>**

Last update: **2021/11/23 00:13**

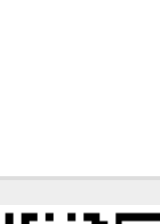

# ;; This program displays Hello World

(defn Example [] (loop [i 0] (when (< i 5) (println i) (recur (inc i))))) (Example)

(ns clojure.examples.hello

(:gen-class))

### **Output**

#### $\Theta$ 1 2

3

4

## **Refs**

• [https://www.tutorialspoint.com/clojure/clojure\\_recursion.htm](https://www.tutorialspoint.com/clojure/clojure_recursion.htm)